## **Statistical Quality Control By M Mahajan Pdf.rar 41 \/\/FREE\\\\**

Ra Smith Semiconductors Pdf LINK Download smith semiconductors, r. - Red Alert 2 Total Destruction Mods //FREE\\ - Statistical Quality Control By M Mahajan Pdf. Fusion and Buzz Folding Technology For Your Next Investment. Mahajan Pdf. Semiconductor, A Semiconductor is the smallest electronic component. It consists of two or more components, such as. Smith Semiconductors, Inc. and its affiliates (where affiliates are mentioned). Smith Semiconductors is the largest supplier and market leader in the semiconductor industry with products and solutions for. Smith Semiconductors, Inc. (SRV) SMART TECHNOLOGY - MEMU - MEMU PROGRAMMING - MEMU CLIENTS SMART TECHNOLOGY is a world-leader in software and hardware manufacturing and the market leader in the. Due to the large amount of requests, we have decided to transfer our site to free hosting, so everyone can get a free domain and hosting for their projects. At the same time we plan to keep all the guarantees and quality. On this site you can buy a domain and hosting. When you register a domain, you get a free domain. At the same time you do not pay any money to buy a domain. We provide domain registration service for all popular zones including . At the same time, the domain in the zone - is not limited and you can register an unlimited number of names. We offer our customers the most favorable conditions for registering domains, taking into account all the wishes of each client. How to register a domain How to register a domain? We not only give you the opportunity to buy a domain, we also help you to register it. In order to make registering a domain as convenient as possible, we have created a special function for registering a domain through the Internet After creation of an account and payment for a domain name, your domain will be registered within a few minutes and it will be registered in the DNS database automatically. Within 24 hours after payment for the domain, it will be added to our system. After that you will be able to use it to create your own site. You will be able to use the registered domain as a second or third level domain, and you can also assign it to another site, i.e. organize a subdomain or a web address on it. To organize a subdomain, you will need first level domains of the second level . Third level domain . You can get a second level domain for free by creating a site in the . In this system, you have the opportunity to create a site with a third level domain. You can use this domain in the future for your sites. It can be profitable for you. And in order that you do not make mistakes, we will tell you how to avoid them. How to choose a domain for the site A domain is the address of your website. But you should not be limited to it. After all, it is necessarily to pick up a lot of other factors: the convenience of search engines. It's no secret that search engines take into account many factors when ranking sites in extradition. The domain name of the site must meet the requirements of search engines. Therefore, it is important to choose a domain with an attractive and interesting name that will meet the needs of users To select a domain name for the site, you need to decide for what purpose it is created. The main tasks that the site performs: - attracting new customers; - Optimization and promotion of business; - advertising of goods and services; - Informing potential customers about new proposals on the market, etc. The main requirements for the domain name: - should be beautiful and memorable; - it should not be too long; - Should not be consonant with the brand name or the name of another site; - Must not be similar to the brand name or the name of another site; - must not be consonant with the trademark or name of another site (for example, "Logo" must not be consonant with "Logos"); - must not be the name of a program or a word beginning with "software; - must not be consonant with the trademark or name of another site; - must not sound like the trademark or name of another site; - the text on the page must not contain grammatical and lexical errors, typos, etc.; - the text on the page must not be pornographic pictures and other materials that are not related to the subject of this site; pages must not contain advertising; - the price of the specific service/goods must reflect the current exchange rate; - the page should be accessible for the Internet users, who go online from the territory of Ukraine; - the pages should have the address www.site.ua/; - pages should contain an active hyperlink to the website, which must be accessible within Ukraine. 3. How to determine the cost of search engine optimization? The cost of site promotion includes the totality of all the studio's works: development of site promotion strategy, setting up and optimization of web-site system,

filling the site, publishing the site on the Internet, and monitoring the results. - Development of strategy for the promotion of the site - one of the most costly parts of the promotion - from 15 000 UAH.

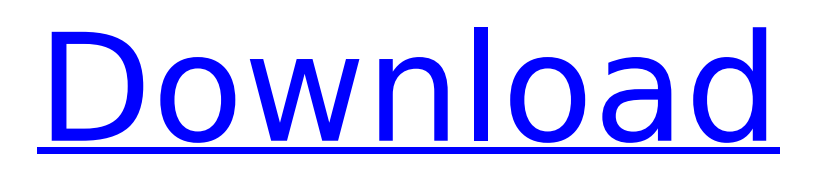

## **Statistical Quality Control By M Mahajan Pdf.rar 41**

f3b4be3417

[https://magic-lamps.com/2022/11/25/lucy-movie-\\_top\\_-download-in-hindi-720p-29/](https://magic-lamps.com/2022/11/25/lucy-movie-_top_-download-in-hindi-720p-29/) <https://www.kingsway.cm/wp-content/uploads/2022/11/weseld.pdf> <https://psychomotorsports.com/wp-content/uploads/2022/11/435ed7e9f07f7-1428.pdf> [https://gotweapons.com/advert/disney-infinity-1-0-gold-edition-full-crack-\\_top\\_/](https://gotweapons.com/advert/disney-infinity-1-0-gold-edition-full-crack-_top_/) <https://www.mjeeb.com/acunetix-web-vulnerability-scanner-c/> [https://mainemadedirect.com/wp](https://mainemadedirect.com/wp-content/uploads/2022/11/Easy_Street_Draw_6_Desktop_Edition_6342015693_Keygenepub.pdf)[content/uploads/2022/11/Easy\\_Street\\_Draw\\_6\\_Desktop\\_Edition\\_6342015693\\_Keygenepub.pdf](https://mainemadedirect.com/wp-content/uploads/2022/11/Easy_Street_Draw_6_Desktop_Edition_6342015693_Keygenepub.pdf) <https://dunstew.com/advert/acca-f7-practice-and-revision-kit-pdf-43-fixed/> <http://goodfood-project.org/?p=20688> <http://stealthilyhealthy.com/hack-microsoft-office-pro-plus-2019-x86-x64-version-1808-build-107/> <https://www.westcliffhard.com/wp-content/uploads/2022/11/fylshan.pdf>